**Excel Utility Crack Torrent Free Download**

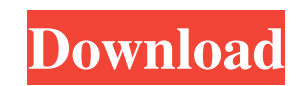

## **Excel Utility Crack+ Free**

Excel is a general-purpose, cross-platform spreadsheet application. It is now one of the most popular and widely used programs for storing and viewing tabular information. With a large user base, Excel is commonly used by also supported. Microsoft Excel's main use cases include office application, data analysis and information management. Additionally, it can be used for creating documents, presentations, financial reports and web-based for customer notification management. Over the years, Excel has developed many advanced features, including VBA (Visual Basic for Applications). VBA helps to automate tasks, add visual effects, and provide user-defined functio Microsoft Office Suite, you can also modify other Excel-based documents. This allows you to connect Excel to Microsoft Access, SharePoint and Visual Studio. Users can work with data in Excel using any version of Excel from Additionally, it supports advanced charting, such as XY and Scatter plots. Adobe Illustrator Description: Adobe Illustrator is a professional vector graphics editor, which is widely used in design and publishing applicatio these graphics in the software. The software can also be used to edit PDF documents, such as creating graphs, charts, photographs, and inserting elements from other Adobe software, as well as edit the text of documents. It of Illustrator CC 2018, is available for Windows (Mac OS and Linux are not supported). It is the successor of Adobe Illustrator CS6 and the first version of Adobe Illustrator designed specifically for modern operating syst improvements, including new tools, brushes, and effects. Adobe Illustrator is a vector-based drawing tool which can import and export SVG and EPS format files. Its main strengths include features such as vector editing, qu

#### **Excel Utility Crack+ Patch With Serial Key [Win/Mac]**

By using the available keyboard shortcuts, users are able to work easily without opening the utility or changing its settings. Simply press the keyboard combination and the process will begin immediately. Most of the time, that the right cells are processed. To limit the number of rows and columns, the Enter key can be used. Other alternatives include entering the value manually or by dragging it from the cell's formula bar. If this is not f are as follows: Shift+F9: Move up Shift+F10: Move down Shift+F11: Move left Shift+F12: Move right Shift+F12: Move right Shift+F1: Show first row Shift+F2: Show next column Shift+F4: Show last column Shift+F7: Show first ro Shift+F6: Calculate: Used only in the column of cells Shift+F6: Sort rows Shift+F10: Sort columns Shift+F11: Sort rows and columns Shift+F12: Sort all The following actions can be performed: Shift+F3: Sort direction ascend Shift+F8: Find first column number Shift+F11: Find last column number Shift+F1: Find first row letter Shift+F10: Find last row letter Shift+F5: Find first column letter To add a shortcut that will automatically change the macro code is as follows: Sub Format\_changer() Dim rng As Range Set rng = ActiveSheet.UsedRange rng.EntireColumn.AutoFit End Sub EXPRESSION Filter Description: If you want to create a filter based on a string, enter it in

# **Excel Utility Activator X64 [2022]**

Save Excel's bulky worksheets and clean out the blanks and zero's with this small, easy to use utility. In addition to this, Excel Utility can remove strings defined by the user in a friendly and comfortable manner. As opp Excel is still a prerequisite without which the application cannot run. Excel Utility is able to process individual files exclusively, as batch conversion is not supported just yet. On the bright side, the support for inpu file to be processed, the program automatically opens Excel so you can view its contents. The next step should be a quick lock inside the Configuration menu, where you can customize the search options in accordance with yo which can be a string or an expression. Also from this section, it is possible to set a limit on the maximum number of rows and columns to be processed. Up next, you can start the search process, which will result in a lis document after the process has been completed. In conclusion, Excel Utility can become a real helper for users who deal with large Excel files that have bad formatting. The cleanup process takes very little time compared t close itself as soon as you use the File menu to save the document. Therefore, don't forget to close the program or it will not be available anymore after the process has been completed. If you encounter any problems while when the problem is solved. In this second part of our first review of the 2018 MacBook Pro, we look at the external components and how they integrate into the design of the device. We also look at the interesting new feat the hardware that has been added to the MacBook Pro

#### **What's New In?**

$$
\& \mathrm{nbsp}
$$

# **System Requirements:**

- PC: Windows 7 64bit (8.1 32bit), Windows 8.1 64bit - Mac: Mac OSX 10.8+, Mac OSX 10.9+ - Linux: Ubuntu 13.10+ - Xbox One: Xbox One - PlayStation 4: PlayStation 4 - NVIDIA GTX 970 or AMD RX 480 - Video Card must support D don't

## Related links:

[http://www.ohminnesota.com/wp-content/uploads/2022/06/GIMP\\_Extensions.pdf](http://www.ohminnesota.com/wp-content/uploads/2022/06/GIMP_Extensions.pdf) <http://www.perfectlifestyle.info/x-lightscreen-license-key-full-latest/> [https://theprofficers.com/wp-content/uploads/2022/06/Shell\\_for\\_TequilaCat\\_BookReader.pdf](https://theprofficers.com/wp-content/uploads/2022/06/Shell_for_TequilaCat_BookReader.pdf) <https://tomford836.wixsite.com/raifullcreamil/post/pcsongster-crack-pc-windows> <https://szklanepulapki.pl/wp-content/uploads/2022/06/PuttyMOD.pdf> [http://trabajosfacilespr.com/wp-content/uploads/2022/06/AVS\\_Video\\_Editor.pdf](http://trabajosfacilespr.com/wp-content/uploads/2022/06/AVS_Video_Editor.pdf) <https://maynex.com/winlog32-full-product-key-free-download-2022/> [https://wakelet.com/wake/aVhI0UhYIg0GVOqbiC\\_vv](https://wakelet.com/wake/aVhI0UhYIg0GVOqbiC_vv) [https://mugvn.s3.amazonaws.com/upload/files/2022/06/xaBgTlPrmbNAsvxxaw2K\\_06\\_080b04063ddcdd0fdc1bd87b51515db0\\_file.pdf](https://mugvn.s3.amazonaws.com/upload/files/2022/06/xaBgTlPrmbNAsvxxaw2K_06_080b04063ddcdd0fdc1bd87b51515db0_file.pdf) <https://vegannebrighton.com/wp-content/uploads/2022/06/SeaMonkey.pdf>